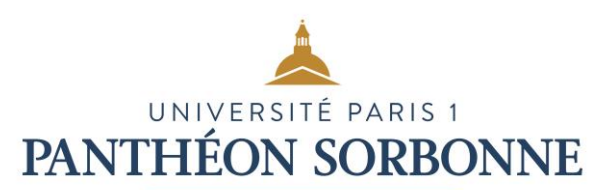

# **Nommage des fichiers numériques**

L'université produit et reçoit au quotidien des documents numériques que chaque agent doit gérer et classer au moyen d'outils appropriés. Face à la diversité de dénomination des fichiers, il est souvent nécessaire d'ouvrir le fichier pour comprendre ce dont il s'agit réellement. Il est de même souvent difficile de trouver le document recherché en se référençant seulement à son nom.

Elaborer et respecter des règles communes de nommage est capital pour faciliter et pérenniser l'accès à l'information, pour optimiser le partage et faciliter le tri à terme des documents. Un nom doit être unique et significatif.

### **RÈGLES GÉNÉRALES**

Le nom d'un fichier doit être succinct et précis. Il ne doit pas dépasser 31 caractères maximum, extension comprise.

#### Les caractère à proscrire

- Les noms de fichiers ne doivent contenir de signes diacritiques : pas d'accent ni de tréma (é à ï ), pas de cédille (ç).
- Ne pas utiliser de caractères spéciaux (sauf underscore «  $\rightarrow$  ) : % \$! & / \;; « » % & # @ etc.
- Ne pas utiliser de mots vides : le, la, les, un, une, des, et, ou, etc.
- Ne pas utiliser de dénominations vagues (exemple : « divers », « autres », « à classer », etc.).

### Les classements

Il est conseillé de classer les fichiers de manière thématique par sujet. Cependant, cette méthode de classement n'est pas imposée et varie en fonction du mode de classement que l'on souhaite adopter dans chacun des répertoires de l'arborescence.

#### *Le classement thématique*

- classement par sujet (sujet type date version.extension) reunion\_CR\_20100114\_V01.doc
- classement par typologie de document (type\_sujet\_date\_version.extension) CR\_reunion\_20100114\_V01.doc

#### *Le classement chronologique*

- classement chronologique par sujet (date\_sujet\_type\_version.extension) 20100114\_reunion\_CR\_V01.doc
- classement chronologique par type de document (date\_type\_sujet\_version.extension) 20100114\_CR\_reunion\_V01.doc

Université Paris 1 Panthéon-Sorbonne

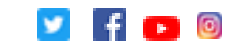

#### Renommer les fichiers reçus de l'extérieur et les documents numérisés

- Les fichiers provenant de l'extérieur devront être renommés pour correspondre aux règles de la structure destinataire.
- Les documents numérisés sont généralement nommés par une suite de chiffres suivis de l'extension du fichier. Il est impératif de les renommer en respectant les règles de nommage choisies par la structure afin de retrouver facilement un document sans avoir besoin de l'ouvrir.

### **ÉLÉMENTS DE NOMMAGE**

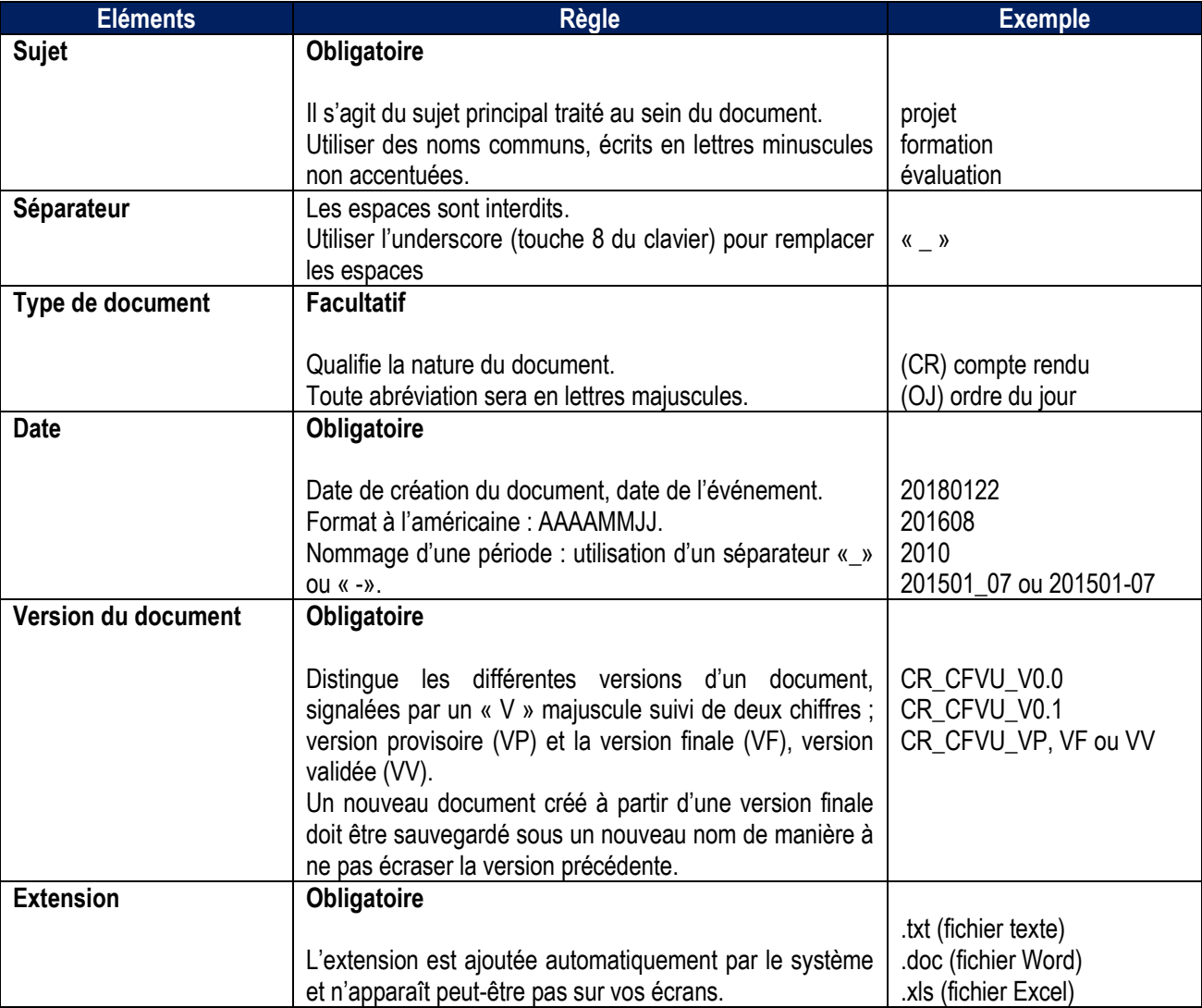

Université Paris 1 Panthéon-Sorbonne

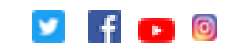

## **LISTE DES ABRÉVIATIONS AUTORISÉES (non exhaustif)**

Les abréviations doivent comporter de 1 à 4 lettre maximum et toujours en majuscule.

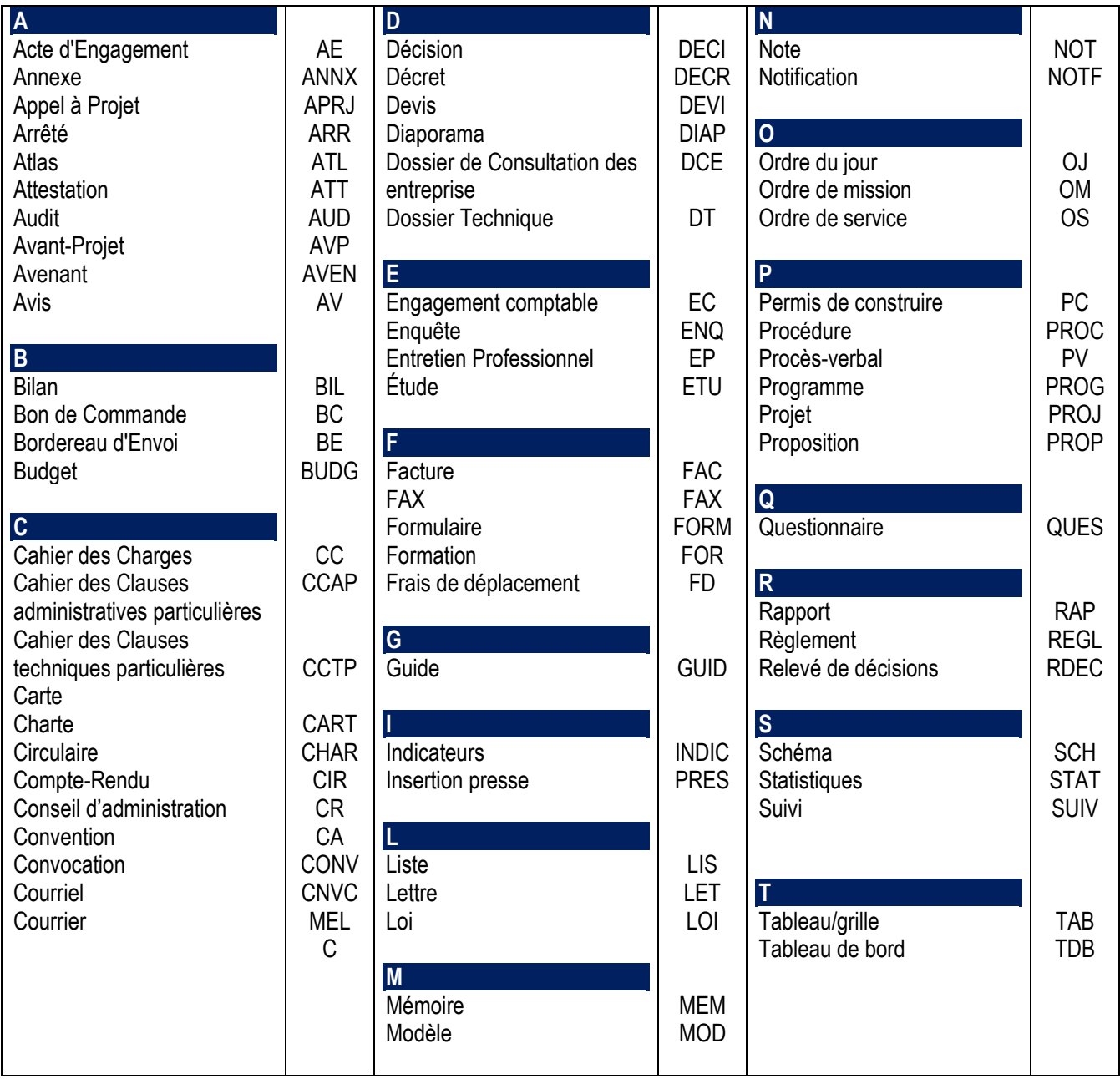

#### **Sources**

AAF - Commission Archives électroniques - Groupe de travail Archives municipales / Archives électroniques (AMAE). Conseil de l'Europe -Direction générale de l'administration - Direction des technologies de l'information

Université Paris 1 Panthéon-Sorbonne

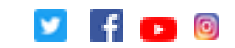